# **Openstack Cloud Computing Architecture Guide**

Thank you for reading **Openstack Cloud Computing Architecture Guide**. As you may know, people have search hundreds times for their favorite novels like this Openstack Cloud Computing Architecture Guide, but end up in malicious downloads.

Rather than enjoying a good book with a cup of coffee in the afternoon, instead they juggled with some infectious bugs inside their laptop.

Openstack Cloud Computing Architecture Guide is available in our book collection an online access to it is set as public so you can get it instantly.

Our books collection hosts in multiple countries, allowing you to get the most less latency time to download any of our books like this one. Merely said, the Openstack Cloud Computing Architecture Guide is universally compatible with any devices to read

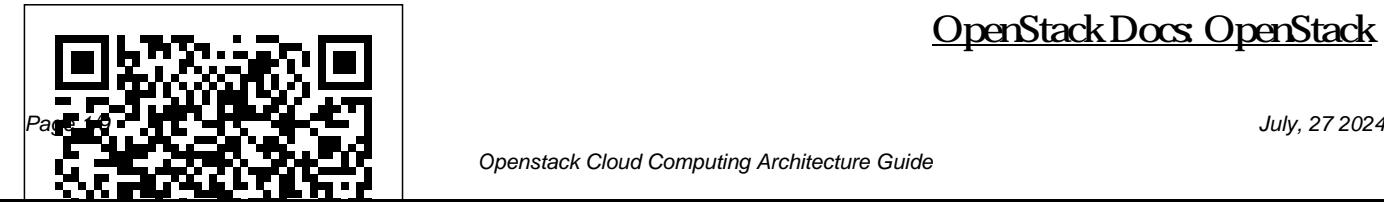

### OpenStack Docs: OpenStack

Administrator Guide OpenStack Cloud Computing Architecture Guide OpenStack Cloud Architecture- Conceptual and Logical architecture Cloud Computing | Tutorial OpenStack Tutorial | #23 | Openstack Architecture **OpenStack Basics - Overview What Is** OpenStack | OpenStack Tutorial For Beginners | OpenStack Training | Edureka *Openstack Fundamentals - Infrastructure Architectures for Successful OpenStack Cloud Deployment Planning* Basics - Part One

*Your OpenStack Cloud Project How to Get Cloud Architecture and Design Right the First Time 2012*  $O$ penStack Cloud Tutorial  $+$ What is OpenStack | OpenStack Training | Edureka **OpenStack Cluster Architecture Cloud Computing Tutorial Part #1 - (Introduction and prerequisites)** VMware Integrated OpenStack  $Archirchir $\theta$$ Components | vSphere What is OpenStack? The

Why OpenStack? Make Your Own Private \"Cloud\"**How to Draw Cool Architecture Diagrams For AWS, Google Cloud and Azure Differences Between Cloud Computing and Virtualization** Why Use Open Stack For Developers \u0026 Business Solutions | vSphere Introduction to OpenStack, What is OpenStack - Detailed Explanation | OpenStack Beginners Tutorial Automated OpenStack Deployment: A Comparison REST API concepts and

examples *Full OpenStack Installation and Configuration* Deploying \u0026 Operating your OpenStack Cloud with Ansible Microsoft Azure Fundamentals Certification Course (AZ-900) - Pass the exam in 3 hours! <del>open stack</del> architecture in Hindi | cloud Setup) computing Series *How to Use the Features of OpenStack to Create Your Own Private Cloud* Openstack architecture and components (Latest) [Redhat Openstack Platform 16] *Openstack Tutorial for*

*Beginners An Introduction to* features. Cloud computing *Cloud Computing and OpenStack* **How to Learn Cloud Computing as a Beginner - Cloud Basics \u0026 More!** OpenStack Cluster Architecture Cloud Computing Tutorial Part #2 -( VirtualBox and Ubuntu

Openstack Cloud Computing Architecture Guide [EPUB] The OpenStack project is an open source cloud computing platform that supports all types of cloud environments. The project aims for simple implementation, massive scalability, and a rich set of

experts from around the world contribute to the project. OpenStack provides an Infrastructure-as-a-Service (IaaS) solution through a variety of complementary services. Each ... OPENSTACK CLOUD COMPUTING GUIDE openstack cloud computing architecture guide owff all best area within net connections if you intention to download and install the openstack is a an open source cloud operating system managing

compute storage and networking resources throughout a datacenter *Hat ...* using apis openstack is one of the top 3 most active open source projects and manages 10 million compute cores learn more cloud with ...

*OpenStack Docs: OpenStack Architecture Design Guide* This guide introduces the OpenStack cloud components and provides design guidelines and architecture examples to help you design your own OpenStack cloud.

*Architecture Guide Red Hat OpenStack Platform 12 | Red* **OpenStack Basics -** #23 | Openstack Architecture **Overview** What Is

Buy OpenStack Cloud Computing: Architecture Guide Illustrated by Rhoton, John, De Clercq, Jan, Novak, Franz (ISBN: 9780956355683) from Amazon's Book Store. Everyday low prices and free delivery on eligible orders. OpenStack Cloud Computing Architecture Guide OpenStack Cloud Architecture- Conceptual and Logical architecture Cloud Computing | Tutorial

OpenStack | OpenStack Tutorial For Beginners | OpenStack Training | Edureka *Openstack Fundamentals - Infrastructure Architectures for Successful OpenStack Cloud Deployment Planning Your OpenStack Cloud Project How to Get Cloud Architecture and Design Right the First Time 2012* **OpenStack Cloud Tutorial** What is OpenStack | OpenStack Tutorial |

OpenStack Training | Edureka **Virtualization** Why Use **OpenStack Cluster Architecture Cloud Computing Tutorial Part #1 - (Introduction and prerequisites)** VMware Integrated OpenStack Architecture \u0026 Components | vSphere What is OpenStack? The Basics - Part One Why OpenStack? Make Your Own Private \"Cloud\"**How to Draw Cool Architecture Diagrams For AWS, Google Cloud and Azure Differences Between Cloud Computing and**

Open Stack For Developers \u0026 Business Solutions | vSphere Introduction to OpenStack, What is OpenStack - Detailed Explanation | OpenStack Beginners Tutorial Automated OpenStack Deployment: A Comparison REST API concepts and examples *Full OpenStack Installation and Configuration* Deploying \u0026 Operating your OpenStack Cloud with Ansible Microsoft Azure Fundamentals Certification

Course (AZ-900) - Pass the exam in 3 hours! open stack architecture in Hindi | cloud computing Series *How to Use the Features of OpenStack to Create Your Own Private Cloud* Openstack architecture and components (Latest) [Redhat Openstack Platform 16] *Openstack Tutorial for Beginners An Introduction to Cloud Computing and OpenStack* **How to Learn Cloud Computing as a Beginner - Cloud Basics \u0026 More!** OpenStack Cluster Architecture Cloud Computing Tutorial Part #2

VirtualBox and Ubuntu Setup)

#### **Openstack Cloud Computing Architecture Guide**

Cloud computing is the delivery of on-demand computing resources, everything from applications to data centers, over the internet. The various types of cloud computing deployment models include public cloud, private cloud, hybrid cloud, and multicloud.

### *OpenStack Docs: Conceptual architecture*

OpenStack Cloud Computing is not a tutorial on using OpenStack. It is an introduction to building a

cloud based on OpenStack technologies. OpenStack includes a large set of modular and extensible components with broad industry support. Enterprises and service providers alike can use these programs and services to improve the efficiency, agility, security, quality and usability of their data ...

**OpenStack Docs: Overview** The Architecture Design Guide provides information on planning and designing an OpenStack cloud. It explains core concepts, cloud architecture design requirements, and the design

criteria of key components and services in an OpenStack cloud. The guide also describes five common cloud use cases. Before reading this book, we recommend: Prior knowledge of cloud architecture and principles. Linux ...

## *OpenStack Architecture Design Guide*

The OpenStack community is a global collaboration of developers and cloud computing technologists producing the ubiquitous open source cloud computing platform for

public and private clouds. The introduction to building a

project aims to deliver feature-rich solutions for all types of clouds by being simple to implement yet massively scalable. The technology consists of a series of related projects delivering various ...

OpenStack Docs: Logical architecture

openstack cloud computing architecture guide Aug 26, 2020 Posted By Rex Stout Publishing TEXT ID b4430489 Online PDF Ebook Epub Library using openstack it is an

cloud based on openstack technologies openstack includes a large set of modular and extensible components with broad industry support enterprises and service providers alike can use these programs and ...

Amazon.com: OpenStack Cloud Computing: Architecture Guide

#### ...

Openstack Cloud Computing Architecture Guide File Type When somebody should go to the books stores, search introduction by shop, shelf by shelf, it is really problematic. This is why we

provide the books compilations in this website. It will very ease you to look guide openstack cloud computing architecture guide file type as you such as. By searching the title, publisher, or authors of guide ...

### *SUSE OpenStack Cloud Production Deployment Architecture*

The service's state is stored in a database. When deploying and configuring your OpenStack cloud, you can choose among several message broker and database solutions, such as RabbitMQ, MySQL, MariaDB, and SQLite. Users can access OpenStack via the web-based user interface

implemented by the Horizon Dashboard, via command-line clients and by issuing API requests through tools like browser plug ...

## **OpenStack Docs: Compute architecture**

PC Buyers Guide ... Descriptive Contact **Buy Openstack Cloud Computing: Architecture Guide Book ...**

The OpenStack Cloud Computing: Architecture Guide is not a tutorial on using OpenStack. It is an introduction to building a cloud based on OpenStack technologies. OpenStack includes a large set of modular and extensible components with broad industry support. Enterprises and service providers alike can use these programs and services to improve the efficiency, agility, security, quality and ... **OpenStack Cloud Computing: Architecture Guide by John Rhoton** Compute nodes form the resource core of the OpenStack Compute cloud, providing the processing, memory, network and storage resources to run

instances. this page last updated: 2018-11-29 14:23:52 Except where otherwise noted, this document is licensed under Creative Commons Attribution 3.0 License . *OpenStack Cloud Computing: Architecture Guide: Amazon.co ...* OpenStack Architecture Design Guide current (2014-09-13) ... loads such as high performance computing (HPC). •Storage focused: A cloud focused on storage intensive workloads such as data analytics with parallel file systems. •Network focused: A cloud depending on high performance and reliable networking, such as a content delivery network (CDN). •Multisite: A cloud built with multiple ... *Openstack Cloud Computing*

*Architecture Guide [PDF, EPUB EBOOK]*

OpenStack Cloud Computing book. Read reviews from world's largest community for readers. OpenStack Cloud Computing is not a tutorial on using OpenStack.

Openstack Cloud Computing Architecture Guide File Type OpenStack Cloud to provide a pre-integrated, optimized and sup-ported configuration that is this document is licensed under ready for production deployment . The entire configuration is integrated, tested and configured with software in the factory prior to

shipment . Pilot Production Rack Configuration Introduction Delivering a fully orchestrated OpenStack cloud can be **Cloud – IBM Developer – IBM Developer** Conceptual architecture. Conceptual architecture¶ The following diagram shows the relationships among the OpenStack services: this page last updated: 2020-10-27 10:26:10. Except where otherwise noted, Creative Commons Attribution 3.0 License. See all OpenStack Legal Documents. found an error? report a bug. OpenStack Documentation. Guides; Install

Guides; User ...

...